## Merge pictures into pdf

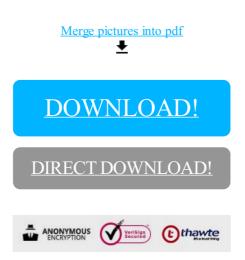

DOWNLOAD!

DIRECT DOWNLOAD!